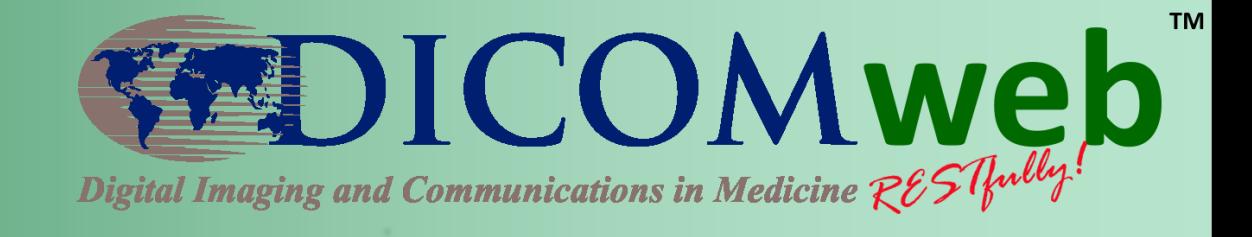

# **Preparing for the Hands-on Workshop**

**Brad Genereaux**

Agfa HealthCare DICOM WG-27 Industry Co-Chair

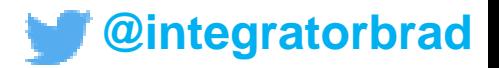

### **What is it?**

- Hands-on workshop
- Opportunity to connect to DICOMweb™ resources
	- Make queries
	- Retrieve synthetic patient data
	- Build prototypes
- Network with your imaging colleagues and DICOMweb™ standards experts

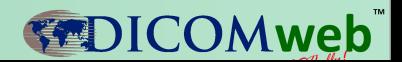

# **Where is it?**

- Same building
- Upstairs
- Class of 49 Auditorium

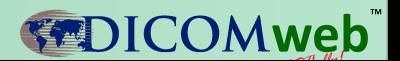

### **When is it?**

- We'll be here starting at 8am
- I'll give a DICOMweb tutorial at 9am for those interested
- We'll share what we worked on around 2pm
- We'll wrap up around 3pm

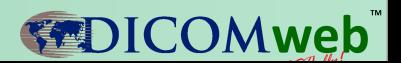

# **What to bring?**

- A laptop, loaded with the development tools of your choice
	- It would be helpful to download a REST testing tool, such as Postman ([https://www.getpostman.com/\)](https://www.getpostman.com/)
- An idea of what you want to do with DICOMweb™
- A copy of Part 18 for DICOMweb™ ([http://dicom.nema.org/medical/dicom/curre](http://dicom.nema.org/medical/dicom/current/output/pdf/part18.pdf) [nt/output/pdf/part18.pdf\)](http://dicom.nema.org/medical/dicom/current/output/pdf/part18.pdf)

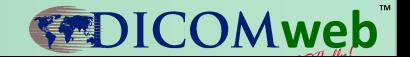

#### **Ideas to explore DICOMweb**

- Build your own Image Viewer
- Access a UPS Worklist
- Image-enable your EMR
- Extract metadata for analytics

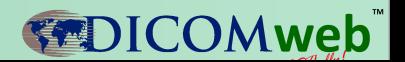

# **What we'll have for you**

- Internet
- Links to DICOMweb services
- Refreshments
- Insightful help and discussion as you explore and build your prototypes

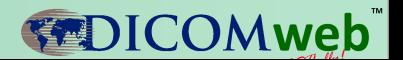